# Scratch Coding for Kids: Unlock Creativity and Computational Thinking

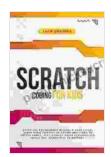

Scratch Coding for Kids: Evoke the Programmer Wizard in Your Child! Spark Their Interest in Coding and Learn to Create Games, Text, Stories Using Personalized Music and Interactive Animations by Zach Codings

| 🚖 🚖 🚖 🗧 5 out          | of 5      |
|------------------------|-----------|
| Language :             | English   |
| File size :            | 12036 KB  |
| Text-to-Speech :       | Enabled   |
| Enhanced typesetting : | Enabled   |
| Word Wise :            | Enabled   |
| Print length :         | 127 pages |
| Lending :              | Enabled   |
| Screen Reader :        | Supported |
|                        |           |

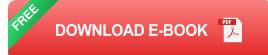

#### : Empowering Young Learners through Playful Coding

In the rapidly evolving digital world, equipping our children with the skills to navigate and succeed is paramount. Scratch coding emerges as a powerful tool in this endeavor, providing a vibrant and accessible entry point for kids to the realm of programming and computational thinking.

#### What is Scratch?

Scratch is a block-based visual programming language created by the MIT Media Lab. Designed specifically for children ages 8-16, Scratch allows them to create interactive stories, games, and animations without the need for complex syntax. Through a drag-and-drop interface, young coders can

assemble blocks representing commands and actions to bring their ideas to life.

#### **Benefits of Scratch Coding for Kids**

- Fosters Creativity and Imagination: Scratch empowers children to express their creativity by designing colorful sprites, composing music, and creating interactive stories. It encourages them to think outside the box and explore their boundless imaginations.
- Develops Computational Thinking: By manipulating code blocks, kids develop essential computational thinking skills such as problemsolving, logical reasoning, and algorithmic thinking. These skills are fundamental for success in STEM fields and beyond.
- Nurtures Collaboration and Sharing: Scratch fosters a collaborative learning environment where kids can share their projects, learn from others, and contribute to a global community of young coders.
  Collaboration strengthens teamwork skills and exposes them to diverse perspectives.
- Enhances Communication and Expression: Scratch encourages kids to communicate their ideas and problem-solving strategies in a clear and concise manner. It helps them develop strong communication skills, both verbal and written.

#### How to Get Started with Scratch

Getting started with Scratch is easy and accessible to all. Here are the steps to kick-off your child's coding journey:

- 1. Visit Scratch Website: Head to the official Scratch website to create an account. It's free and designed to be kid-friendly.
- 2. Explore the Scratch Interface: Familiarize your child with the Scratch interface, including the Stage (where projects come to life),the Code Area (where blocks are assembled),and the Sprite List (where characters and objects are managed).
- 3. Start with Tutorials: Scratch provides a wide range of tutorials designed for beginners. Encourage your child to go through these tutorials to grasp the basics of programming and computational thinking.
- 4. **Experiment and Create:** Once familiar with the basics, let your child's creativity flow! Experiment with different blocks, sprites, and sounds to create their own unique projects. Scratch allows for endless possibilities.
- 5. Join the Scratch Community: Scratch has a vibrant online community where kids can share their projects, collaborate with others, and seek support. Encourage your child to join this community to broaden their learning experience.

#### **Beyond the Basics: Advanced Scratch Exploration**

As your child gains confidence in Scratch, encourage them to explore advanced concepts and features to enhance their coding skills:

 Variables and Data: Introduce variables to store and manipulate data within their projects, enhancing code efficiency and interactivity.

- Loops and Conditionals: Explore loops and conditionals to control the flow of their programs, making them more complex and responsive.
- Events and Broadcasts: Utilize events and broadcasts to trigger actions and communicate between different sprites, promoting modularity and code organization.
- Custom Blocks: Enable your child to create their own custom blocks, encapsulating repetitive code sequences and fostering code reusability.
- Collaborate on Projects: Encourage collaboration by having kids work together on larger projects, sharing ideas, and contributing to a shared goal.

#### **Tips for Parents and Educators**

- Encourage Play and Exploration: Let kids treat coding as a fun and exploratory experience. Avoid placing undue pressure on them to complete projects.
- Provide Support and Guidance: Be available to answer questions and provide guidance when needed. However, resist the urge to solve problems for them, fostering their problem-solving abilities.
- Connect Scratch to Other Disciplines: Integrate Scratch coding into other subjects such as math, science, and language arts. This helps kids see the practical applications of coding.
- Stay Informed about Scratch Updates: Scratch is constantly evolving. Stay up-to-date on new features and resources to enhance your child's learning experience.

 Celebrate Successes: Acknowledge and celebrate your child's accomplishments, big and small. Positive reinforcement boosts their confidence and motivation.

#### : The Power of Scratch for Young Coders

Scratch coding empowers kids with essential skills for the 21st century. Through its intuitive visual interface, Scratch lays a solid foundation for programming and computational thinking. By fostering creativity, problemsolving, and collaboration, Scratch prepares young minds for success in STEM fields and beyond. Embrace the world of Scratch coding with your child today, and unlock their boundless potential!

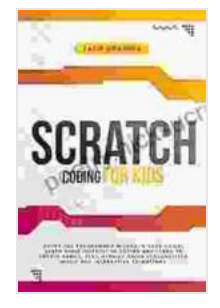

Scratch Coding for Kids: Evoke the Programmer Wizard in Your Child! Spark Their Interest in Coding and Learn to Create Games, Text, Stories Using Personalized Music and Interactive Animations by Zach Codings

| 🚖 🚖 🚖 🚖 5 out of 5   |             |
|----------------------|-------------|
| Language             | : English   |
| File size            | : 12036 KB  |
| Text-to-Speech       | : Enabled   |
| Enhanced typesetting | : Enabled   |
| Word Wise            | : Enabled   |
| Print length         | : 127 pages |
| Lending              | : Enabled   |
| Screen Reader        | : Supported |

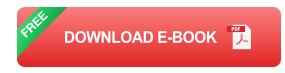

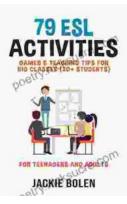

### 79 ESL Activities, Games, and Teaching Tips for Big Classes (20+ Students)

Teaching large ESL classes can be a challenge, but it's definitely possible with the right strategies. Here are 79 ESL activities, games, and...

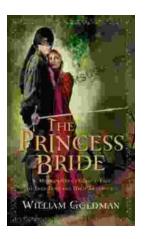

## Morgenstern: A Classic Tale of True Love and High Adventure

Morgenstern is a classic tale of true love and high adventure. Set in a medieval world, the story follows the journey of Morgenstern, a young...